Strada Tineretului, numărul 4, Pitești, Argeș, Telefon/fax: 0248252771/0348439707, contact@scoalau.ro, https://www.scoalau.ro

ȘCOALA GIMNAZIALĂ "MIHAI EMINESCU" PITEȘTI

## Acesta apare doar dupa logarea pe site.

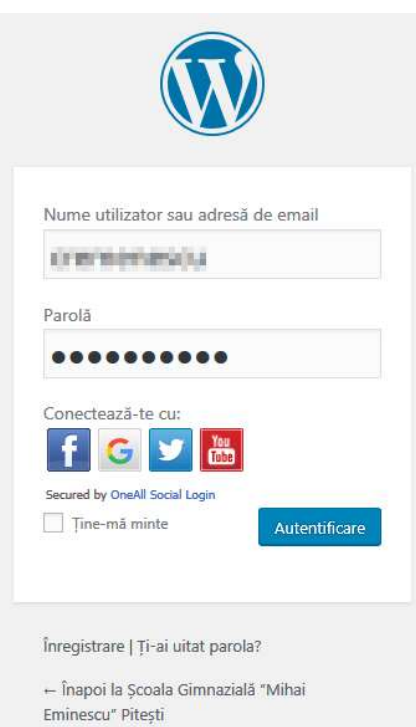

Politică de confidențialitate

## **MENIU DE NAVIGARE**

EDUCATION

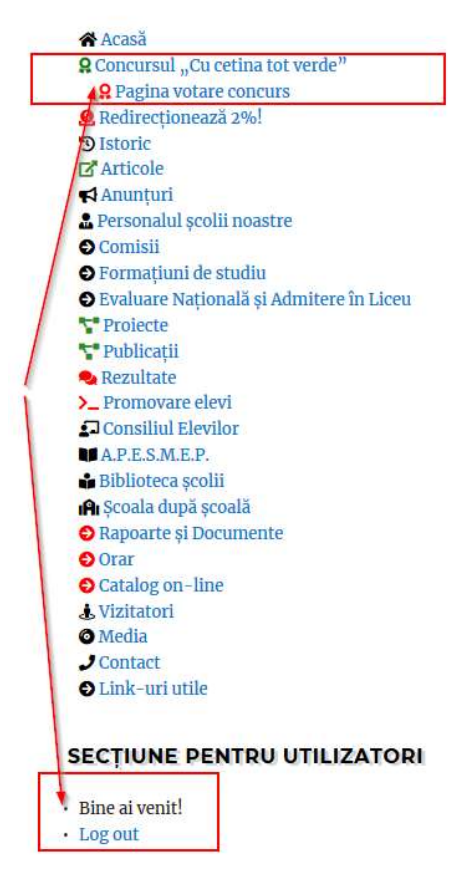